#### **Computer Science 50**

Introduction to Computer Science I

**Harvard College** 

Week 12

David J. Malan malan@post.harvard.edu

## Store

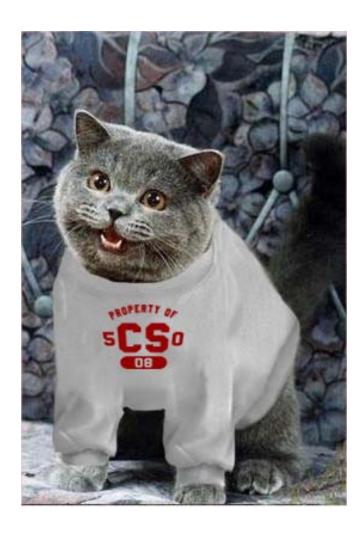

#### lolcats

## Who Are You?

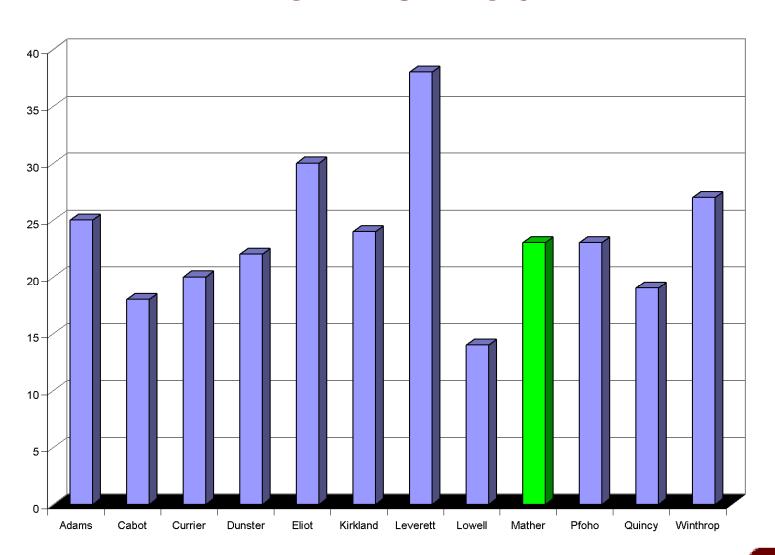

## Fall 2008

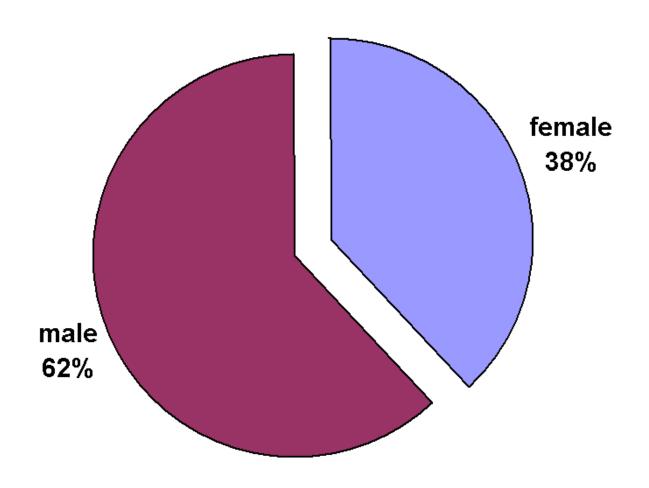

Makes use of too much antiquated internet culture

At first, they always seem really daunting, but as I get into them, it's amazing to see my own progress even within a single problem set.

I like being able to look back to two weeks ago and feel like I've made significant improvement since then.

I feel like I give birth to my own mutant creation every week.

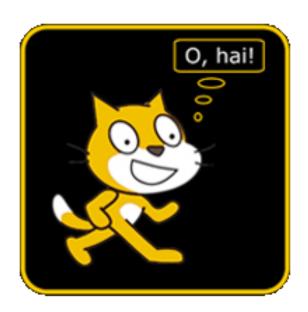

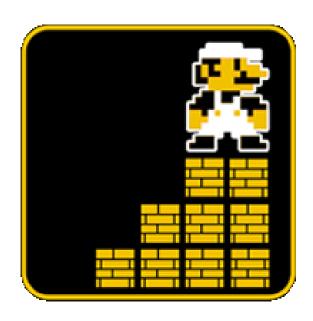

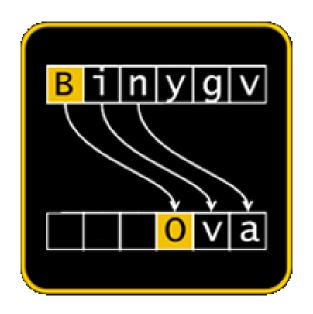

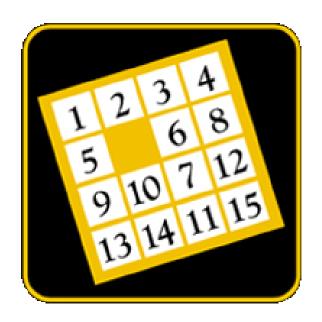

it's funny he made his mom send him something for class

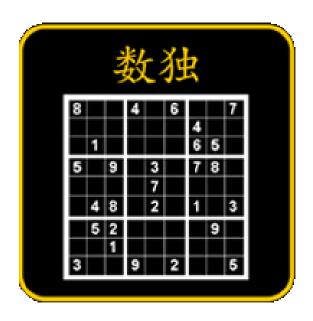

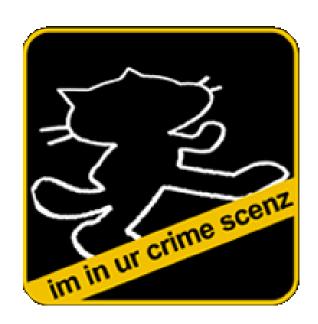

```
Teh Computer Science 50 learnz you about intertubes in teh cloudz. David J. Malan will pwn u ftw so watch out!
```

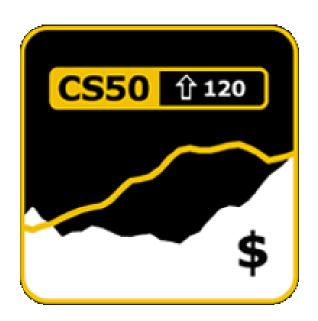

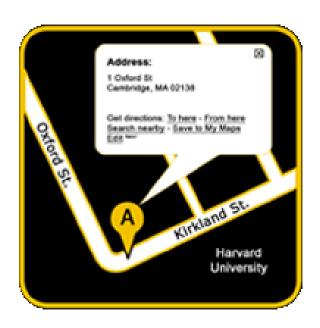

#### **Bulletin Board**

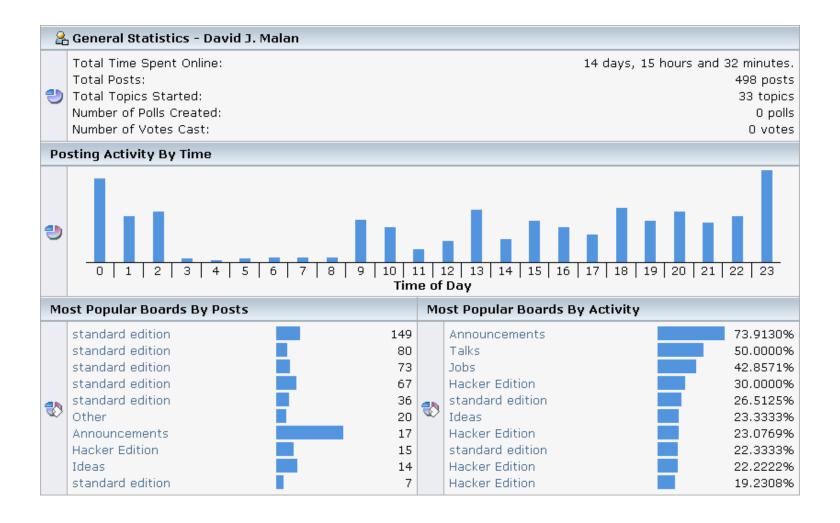

testing - I'm a TF - just seeing what the questions are.

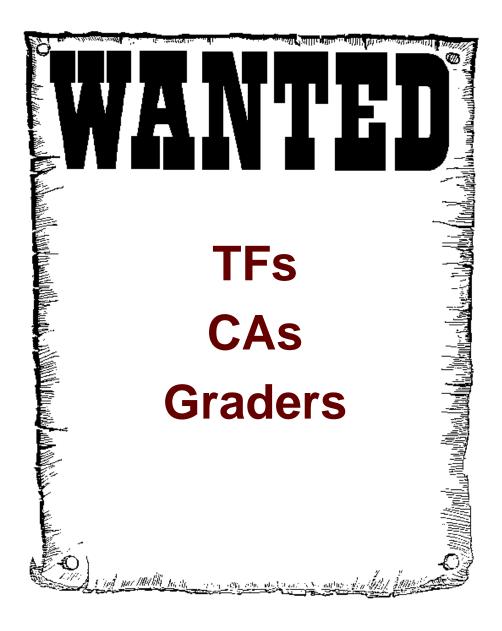

# Sysadmins

Glenn Holloway holloway@eecs.harvard.edu

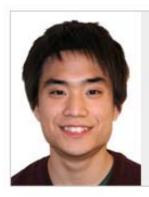

Keito Uchiyama '11
uchiyama@fas.harvard.edu
Computer Science
Adams House

#### **Course Assistants**

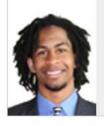

Andrew Berry '09
ajberry@fas.harvard.edu
Economics
Leverett House

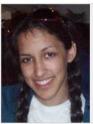

Anjuli Kannan '09
akannan@fas.harvard.edu

Computer Science
Leverett House

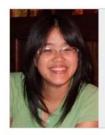

Erica Lin '10
ericalin@fas.harvard.edu
Chemistry
Eliot House

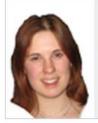

Diana MacLean '09 dmaclean@fas.harvard.edu Computer Science

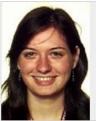

Ovul Sezer '10 osezer@fas.harvard.edu Applied Math, Economics Mather House

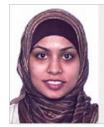

Saba Zaidi 110 sszzaidi@fas.harvard.edu Electrical Engineering and Computer Science Leverett House

# Virtual Teaching Fellows

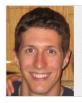

Fritz Behr '03

Computer Science
Leverett House
Software Development Lead,
Microsoft

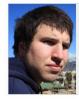

Thomas Carriero '08

Computer Science

Lowell House

Software Engineer, Facebook

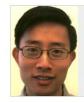

Wellie Chao '98 Economics Eliot House Founder, Micro Office Solutions

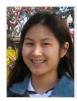

Ann Chi '08 Physics, Mathematics Currier House

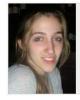

Helen Drislane '07 Cabot House

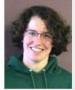

Katie Fifer '08

Computer Science

Currier House

Junior Analyst, The Audax Group

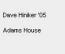

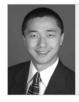

Ken Liu '98

English and American Literature and Language
Adams House
Associate, Goulston & Storrs, P.C.

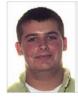

Doug Lloyd '09 Computer Science Eliot House

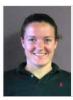

Emily Parfit '08

Engineering Science
Dunster House
Teacher, BB&N

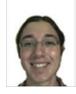

Abe Passaglia '08

Mathematics, Computer Science
Quincy House
Software Design Engineer,
Microsoft

#### **Production Crew**

- :: Kriss Barnhart
- :: Barry Reed
- :: Chris Thayer

- :: Media and Technology Services
- :: Memorial Hall Production

## Supporters

- :: Amazon
- :: Bluebeam
- :: Citrix
- :: Dell
- :: Google
- :: Microsoft
- :: VMware

# Cansu Aydede

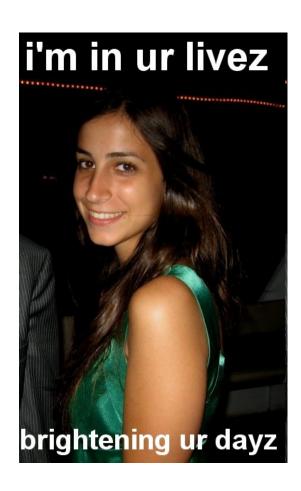

# Teaching Fellows

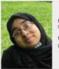

Betool AN TO transigner harvard ed Mathematics Leverett House

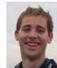

Peter Bails '11 pholis@tex horverd ed Computer Science Lowel House

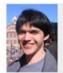

Josh Bolduc 11 Bolduc@tex herverd edu Computer Science Leverett House

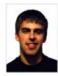

Deniel Corroll 109 cerroll@fec herverd.edu Human Evolutionary Biology Adens House

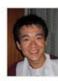

Alex Chang 10 schanglidig tas herverd a Computer Science Krisland House

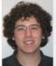

Computer Science
Kirkland House

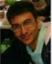

Sanjay Gendhi 110 sogandhi@tas.herversl.ed Computer Science Hitkland House

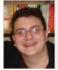

Tono Lazovich 11 Iszovich@flas herversl edu Physics, Computer Science Wirdwop House

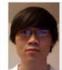

Andy Let '10 snot/self/self/s harvard.edu
Applied Math, Computer Science
Lovell House

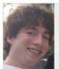

Peter Lifland 10 pitfand@tec harverd a Computer Science Outnow House

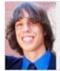

certischi@rlas harvard.ed

Special Concentration
Leverett House

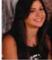

Engineering Sciences, Bectric Engineering and Computer Science Cabot House

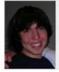

Aparenc@fac harvard edu Molecular and Cellular Biology Currier House

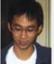

pher Office herverd edu Computer Science Ouncy House

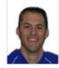

Onis Power, Lehigh 198 cpower@flas harvard.edu Computer Science Sr. Software Developer, AirClic

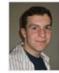

Computer Science
Cabot House

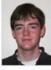

Kent Railp 11 Inwages harvantedu Classics

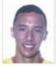

David Ramos '00 dramos@tes hervard edu Computer Science, MEB Dunuter House Microsoff, Application Votadination

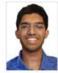

viset Sart 11
viset@fat.harverd.edu
Electrical Engineering and
Computer Science
Cabot House

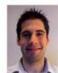

Patrick Schmid, Tufts 105 prochestights harverited Computer Science

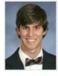

Andrew Seeinger on aceting@poot harvard.edu

Chenistry, Brigish and American
Literature and Language
Withrop House
Research Assistant, MGH

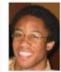

Ohris Simmons 11
commons@tas.herverd.e
Computer Science
Cabot House

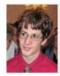

Daniel Stenderook 11 datentin@fast harvant.edu Computer Science Cabot House

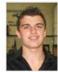

thet Thomas 10 thomas@fas.harvard.edu Computer Science, Economics Leveret House

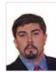

Mile Tucker 103
educker @eccs hervand.edu
Computer Science
Eliot House
Englessing Manager, Engless

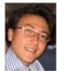

Tom Wonzek '08 hwlonzek@fas herverd a Computer Science Cabot House

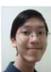

David Wu '11 david wu@fas harvard edu Congular Science, Math Currier House

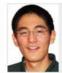

Yurki Yaneshiba 11 yyanach@fac.herverd.edu Mather House

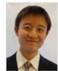

Linteng Yang 111 yang 15@tas harvard adu Conputer Science, Econor Adams House

# This was CS 50.